• 账号:学号,初始密码:身份证后六位,类别:学生

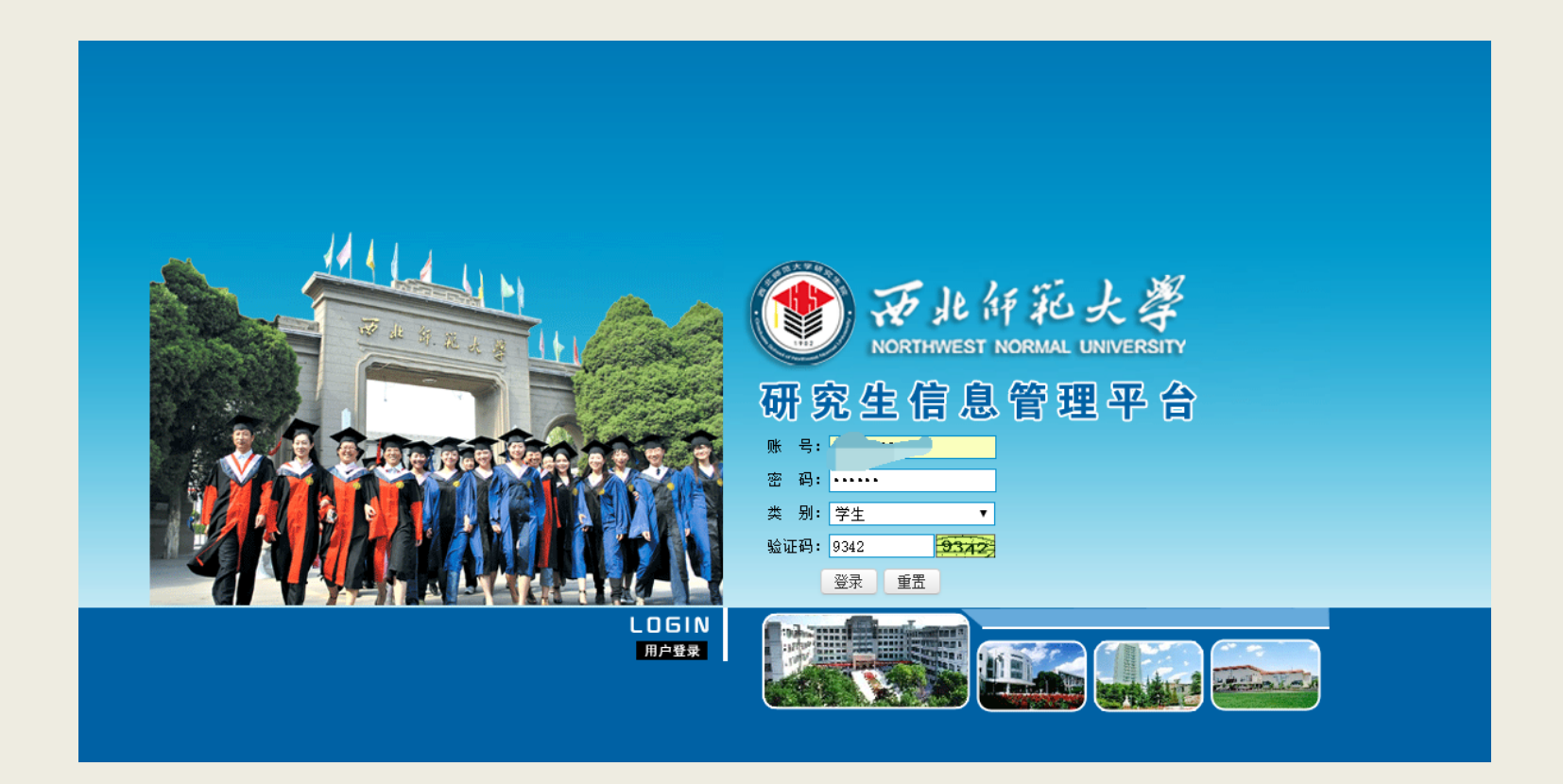

#### • 选择奖学金申请下的需要申请奖项点击申请并填写申请理由。

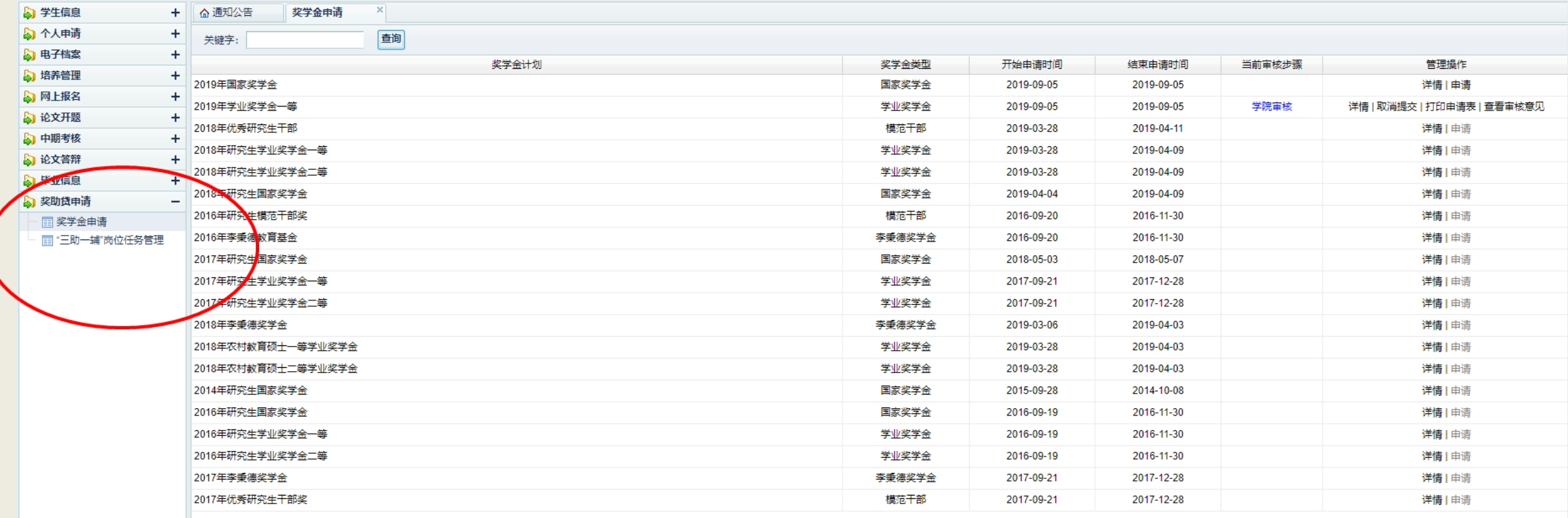

• 点击提交。

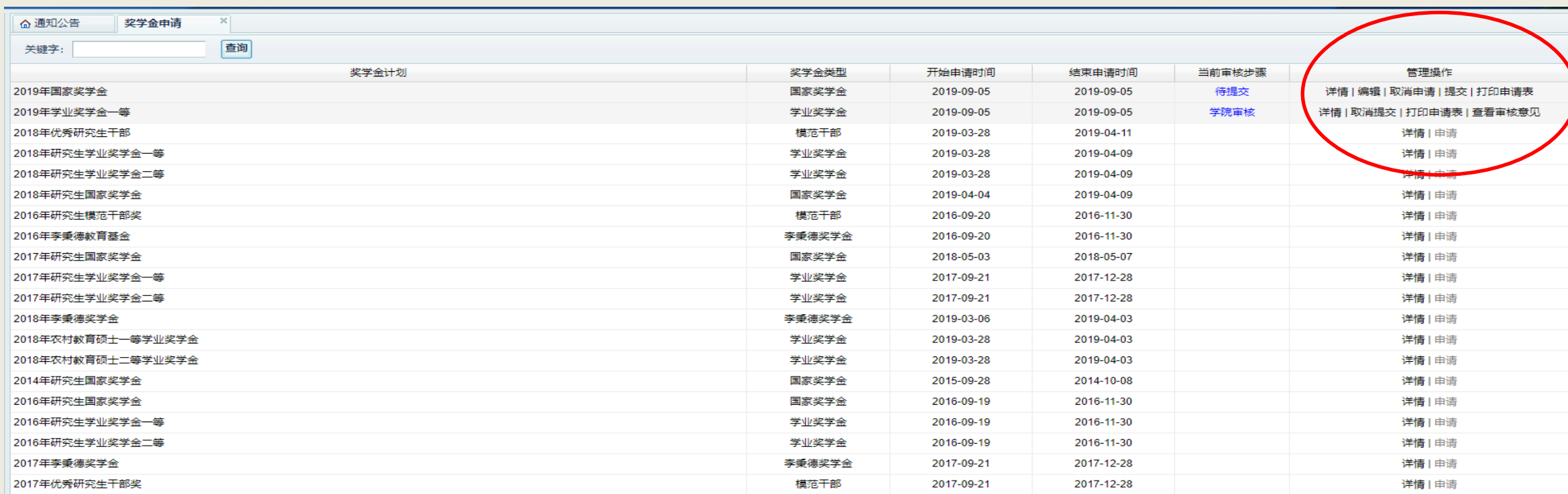

• 确认提交。

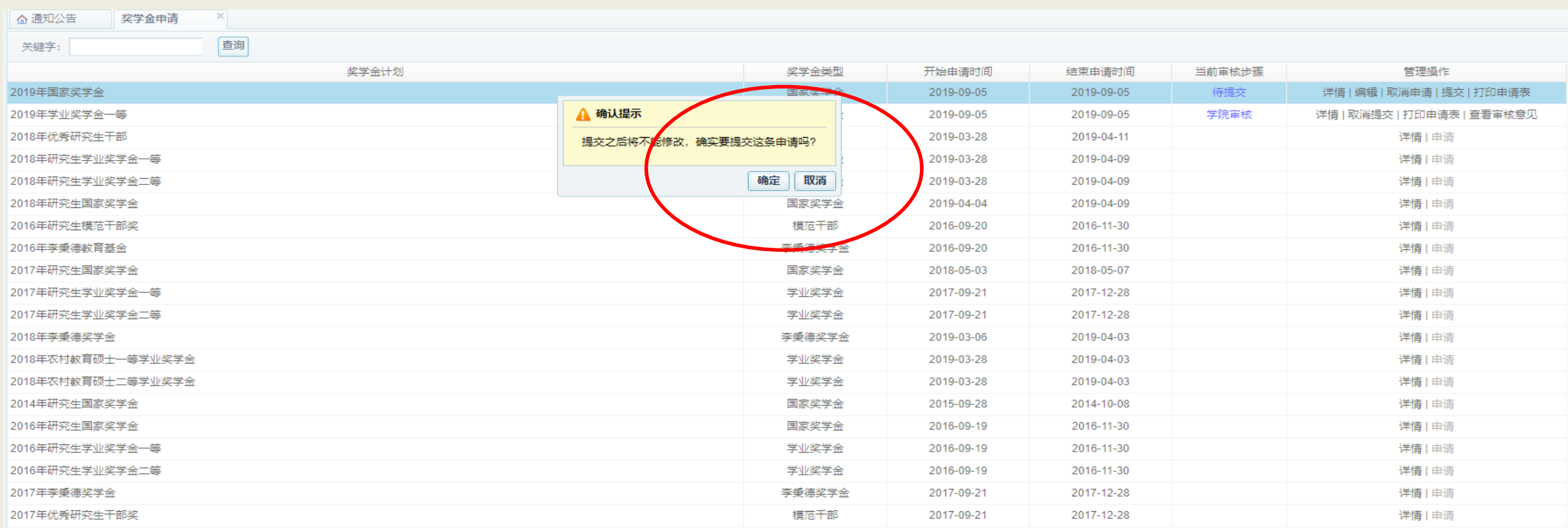

#### • 提交成功,打印申请表,上交学院,等待审核。

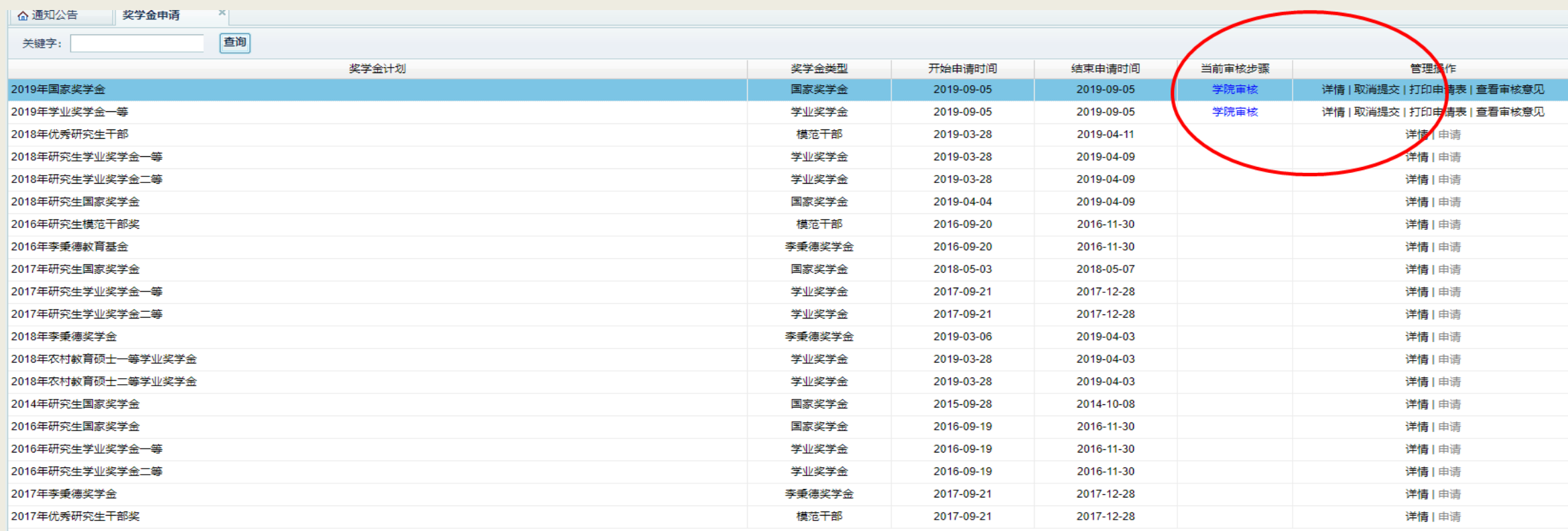